# **Fiche technique de paramètres EBICS PostFinance**

#### **Paramètres pour la connexion d'EBICS à PostFinance**

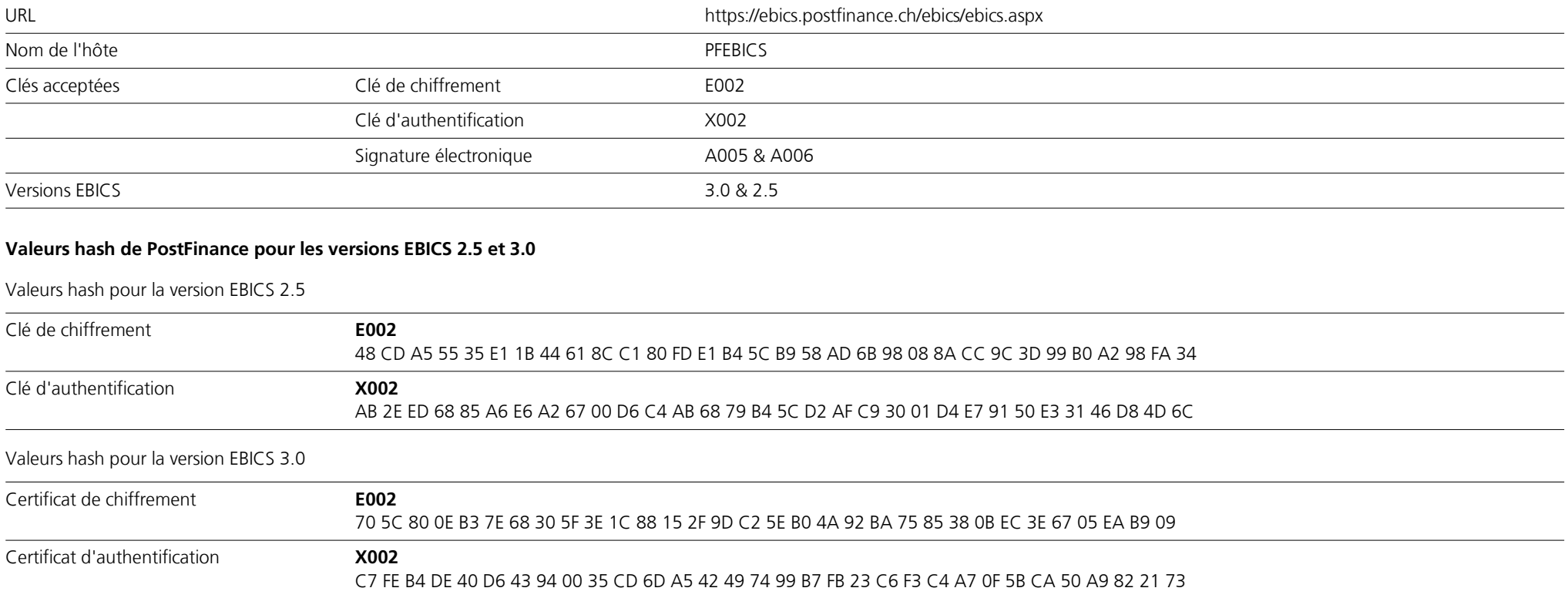

EBICS fait appel à un concept de sécurité à plusieurs niveaux. Chaque participant dispose d'une paire de clés individuelle composée d'une clé privée et d'une clé publique. L'ensemble des accès, des transactions et des données transmises est inscrit au protocole et peut faire l'objet d'un examen et d'un suivi à tout moment.

En novembre 2021, le marché financier suisse a introduit la nouvelle version EBICS 3.0. L'objectif était ainsi d'harmoniser les variantes spécifiques à chaque pays des versions précédentes et d'assurer ainsi une utilisation transfrontalière. Par ailleurs, à partir de novembre 2022, la version EBICS 3.0 constituera la condition technique de base pour l'échange des nouveaux messages ISO 20022 dans la version 2019 via EBICS.

Veuillez donc veiller, lors de la configuration de votre solution logicielle EBICS, à ce que la version ISO correspondante soit définie dans le paramètre BTF «MsgVersion».

Avec la session «HPB», les clés publiques de PostFinance sont demandées. Les valeurs hash des clés de PostFinance recues sont traitées automatiquement par votre logiciel pour permettre une vérification et un rapprochement avec les valeurs hash détaillées ci-dessus des clés publiques de PostFinance. Une fois le rapprochement terminé, la connexion avec le serveur EBICS de PostFinance peut être créée.

Lors de la première connexion, les participants transmettent leurs trois clés au moyen des types d'ordre «INI» et «HIA»: clé de signature, clé de chiffrement et clé d'authentification. Générées au préalable par la solution logicielle EBICS, les participants les envoient à PostFinance par courrier («lettre INI»). PostFinance vérifie les clés avant d'activer l'accès à EBICS.

## **Types d'ordres proposés par PostFinance avec EBICS**

## **Types d'ordres systèmes**

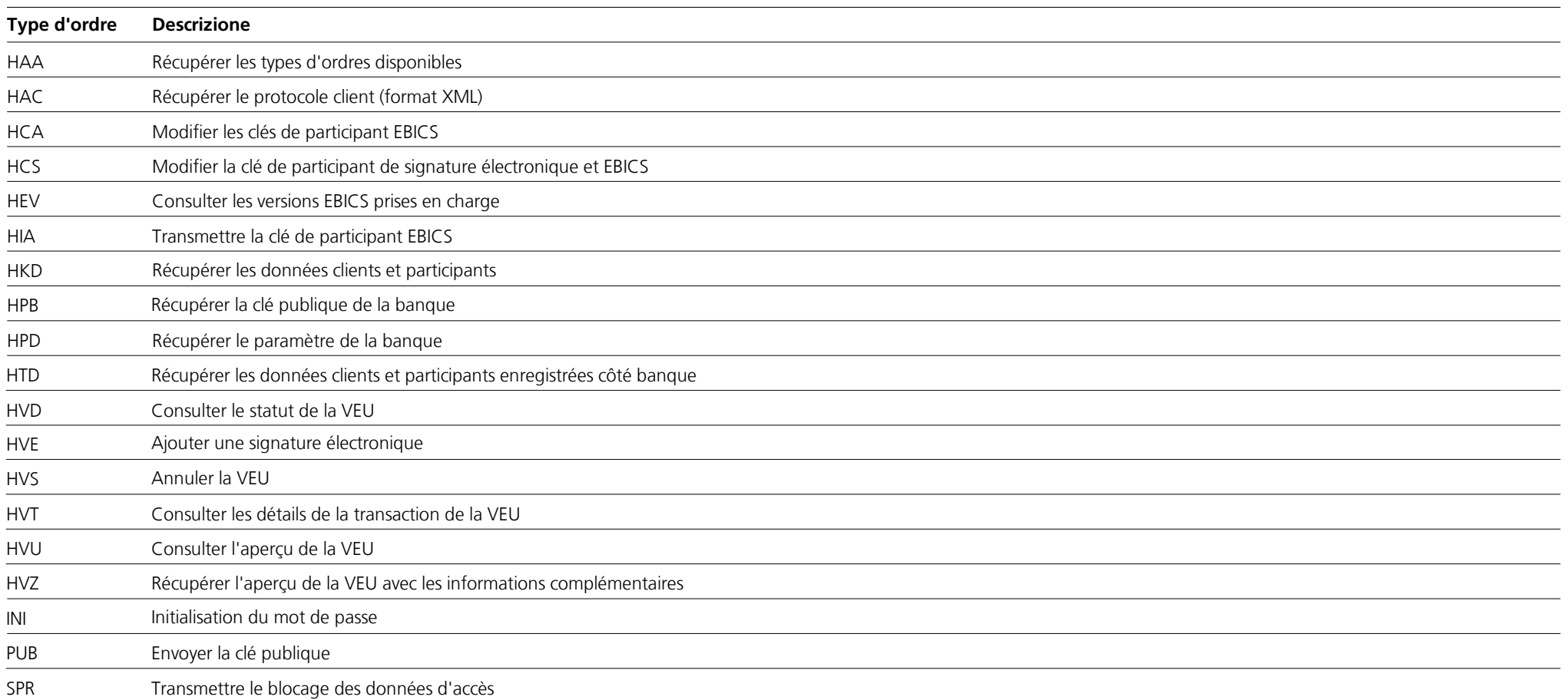

## **Chargement des types d'ordres et paramètres BTF**

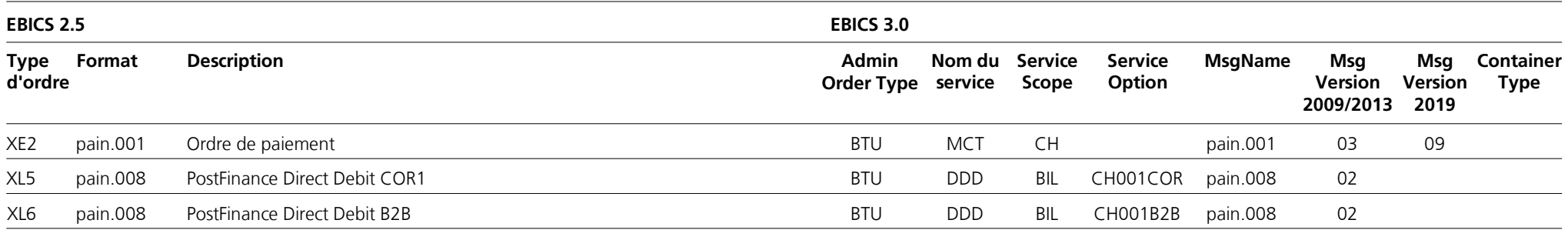

## **Téléchargement des types d'ordres et paramètres BTF**

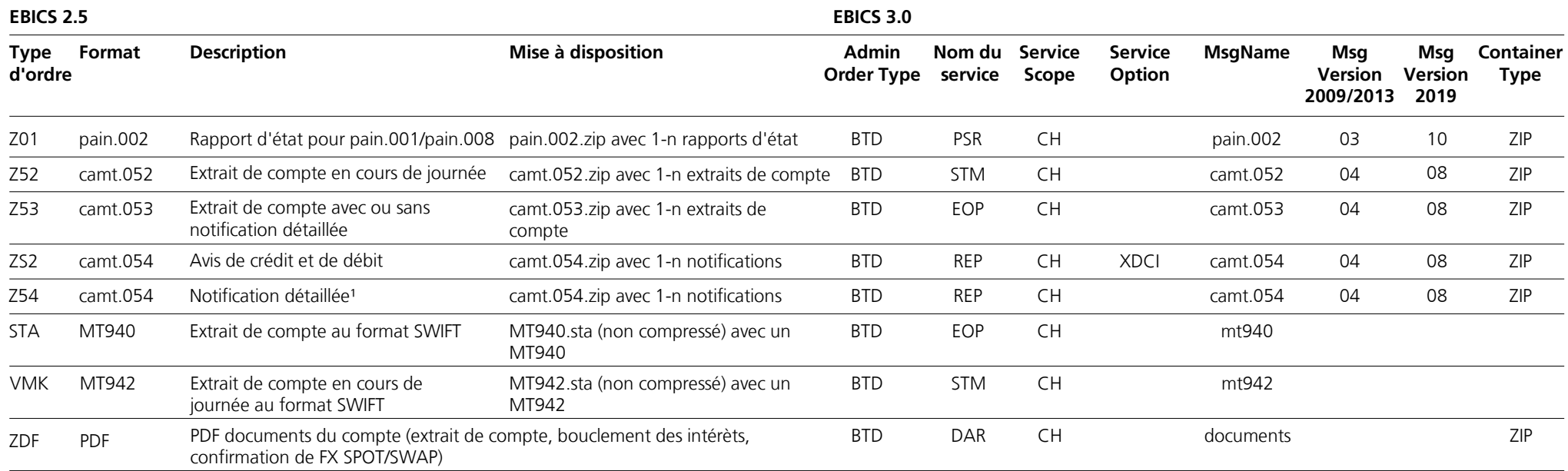

<sup>1</sup> Notifications détaillées dans les catégories: OPAE, CH-DD, Returns, IBAN QR, BPR, IBAN (SCOR/NON SCOR)

#### **Types d'ordres supplémentaires spécifiques au Cash & Multibanking Tool (CMT) (à utiliser uniquement en lien avec un contrat Cash & Multibanking Tool chez PostFinance)**

#### **Chargement des types d'ordres et paramètres BTF**

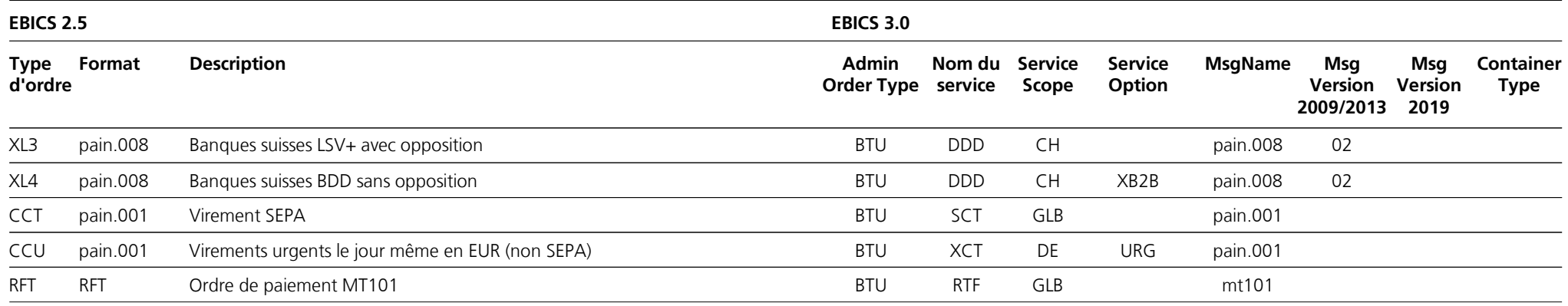

#### **Téléchargement des types d'ordres et paramètres BTF**

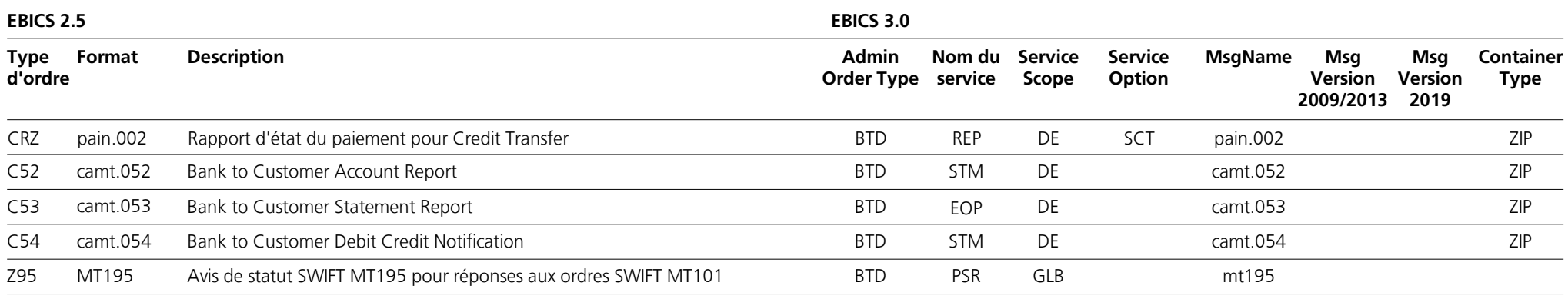